# **String Hadronization**

!----------------------------------

These two analysis examples are taken from **examples/expl1.optns** (string hadronisation). Please refer to the "Complete examples" section to get a complete description of the simulation configuration.

## **Transverse momentum distribution**

```
! Define analysis (pt distribution)
!----------------------------------
beginanalysis
 histogram
   pt : x = transverse momentum
   numptl ! y = number of particles
   11 ! normalisation code (per event, per bin width)
    0 ! x-min
    5 ! x-max
   10 ! number of bins
 trigger rap -1 1 ! rapidity range
  set hisfac 0.5 ! divide by rapidity range
  idcode 120 idcode -120 ! charged pions
  idcode 130 idcode -130 ! charged kaons
  idcode 1120 idcode -1120 ! protons and antiprotons
endanalysis
!---------------------------------------------------
! Write out final results to output file
!---------------------------------------------------
write "pt distribution"
histoweight
writearray 3 ! creates 3-column table in z-expl1.histo: x, y, y-error
```
### **Define analysis**

We first define *xvariable* as *pt* (transverse momentum) and *yvariable* as *numptl* (number of particles). The following four numbers define: the normalisation code (*11* means that we perform a normalisation, dividing by the number of events and by the bin width), the transverse momentum range (from *0* to *5*) and the number of bins (*10*).

A trigger is set to get only particles with rapidity in range [-1, 1].

A normalisation factor of *0.5* is used.

The *idcode* commands define the particles of interest. Please refer to **src/KWt/idt.dt** to get EPOS identifier values. In this example, we only focus on charged pions ( $\pi^+$ ,  $\pi^-$ ), charged kaons ( $K^+$ ,  $K^-$ ), protons and antiprotons ( $p$ ,  $\overline{p}$ ).

#### **Output**

This example will create a  $p_T$  distribution ( $d^2N/dp_Tdy$  ), for charged pions ( $\pi^+$ ,  $\pi^-$ ), charged kaons ( $K^+$ ,  $K^-$ ), protons and antiprotons  $(p, \overline{p})$ , within–1 < *y* < 1 (*y* being the rapidity), distributed in 10 bins between  $p_T = 0$  and  $p_T = 5$ GeV.

The command **write** defines the histogram title (here: **pt distribution**).

The command **histoweight** prints the histoweight value.

Finally, the command **writearray** *3* creates a 3-column table with x, y and y-error values. The analysis results are written in the file **\${HTO}z-expl1.histo**.

```
pt distribution
histoweight 0.30000000000000E+04
array 3
0.2500E+00 0.2924E+01 0.3122E-01
0.7500E+00 0.1620E+01 0.2324E-01
0.1250E+01 0.6983E+00 0.1526E-01
0.1750E+01 0.3437E+00 0.1070E-01
0.2250E+01 0.1690E+00 0.7506E-02
0.2750E+01 0.8867E-01 0.5437E-02
0.3250E+01 0.4433E-01 0.3844E-02
0.3750E+01 0.1933E-01 0.2539E-02
0.4250E+01 0.7333E-02 0.1563E-02
0.4750E+01 0.4000E-02 0.1155E-02
endarray
```
We get 10 bins with transverse momentum values in the range [0, 5] with a total of 3000 events.

One can then build and display the plot with one's own plotting tool. Here are the plot created with a simple python script using the matplotlib package.

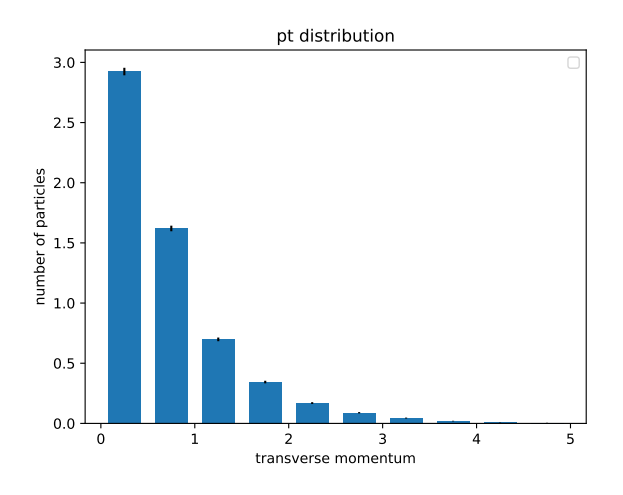

## **Rapidity distribution**

The file **examples/expl1.optns** contains another histogram definition corresponding to a rapidity distribution.

```
!----------------------------------------------------
! Define analysis (rapidity distribution)
!----------------------------------------------------
beginanalysis
 histogram
   rap !x = rapidity
   numptl !y = number of particles
   11 !normalisation
   -5 !x-min
   5 !x-max
   20 !number of bins
 idcode 120 idcode -120 !charged pions
 idcode 130 idcode -130 !charged kaons
 idcode 1120 idcode -1120 !protons and antiprotons
endanalysis
!---------------------------------------------------
! Write out final results to output file
!---------------------------------------------------
write "rapidity distribution"
histoweight
writearray 3
```
#### **Define analysis**

We first define the *xvariable* as **rap** (rapidity) and *yvariable* as **numptl** (number of particles). The next four numbers define: the normalisation code (*11* means that we perform a normalisation, dividing by the number of events and by the bin width), the rapidity range (from *-5* to *5*) and the number of bins (*20*).

The *idcode* commands define the particles of interest. Please refer to **src/KWt/idt.dt** to get EPOS identifier values. In this example, we only focus on charged pions  $(\pi^+, \pi^-)$ , charged kaons  $(K^+, K^-)$ , protons and antiprotons  $(p, \overline{p})$ .

#### **Output**

This example will create a rapidity distribution (*dN*/*dy* ), for charged pions (*π* <sup>+</sup>, *π* −), charged kaons (*K* <sup>+</sup>, *K* −), protons and antiprotons  $(p, \overline{p})$ , distributed in 20 bins between  $y = -5$  and  $y = 5$ .

The following commands allow to write out the results in an histogram filename named **\${HTO}z-expl1.histo**. The command *write* defines the histogram title (here: *rapidity distribution*). The command *histoweight* prints the histoweight value.

Finally, the command *writearray 3* creates a 3-column table with x, y and y-error values. The analysis results are written in the file **\${HTO}z-expl1.histo**

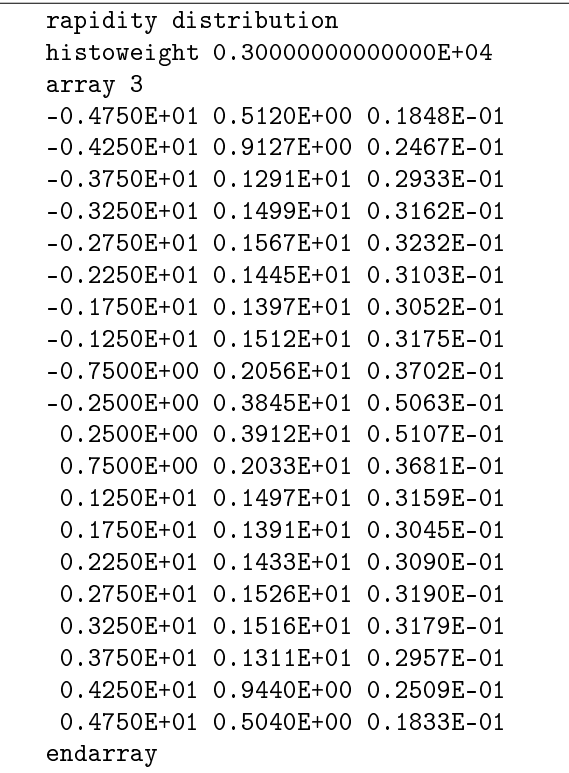

We get 20 bins with rapidity values in the range  $]-5, 5[$  with a total of 3000 events. One can then build and display the plot.

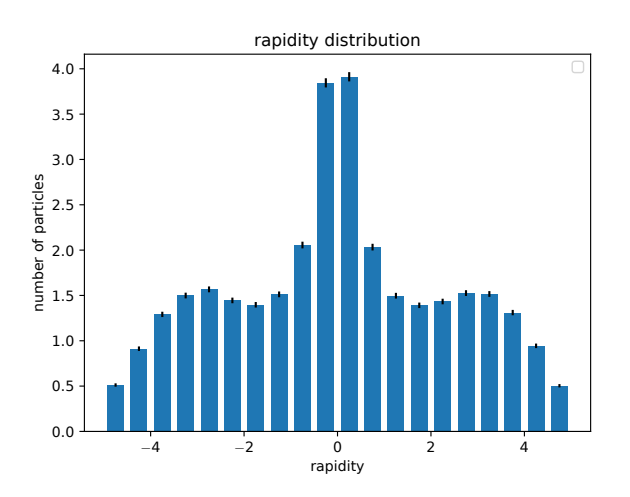